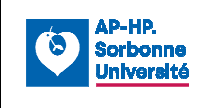

## **Département de Génétique Médicale UF Métabogénétique et Neutrogénétique**

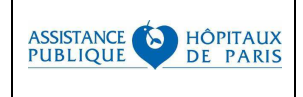

Hôpital Pitié-Salpêtrière - Bâtiment Pharmacie - Rue de l'Infirmerie Générale - 5<sup>e</sup> étage 47-83 Boulevard de l'Hôpital 75651 PARIS Cedex 13

#### **Praticien responsable :**

### **Biologistes :**

### **Secrétariat :**

Dr Christine BELLANNÉ-CHANTELOT christine.bellanne-chantelot@aphp.fr

Dr Sc. Delphine BOUVET delphine.bouvet@aphp.fr Dr Sc. Cécile SAINT-MARTIN cecile.saint-martin@aphp.fr secret-neuro.metab.psl@aphp.fr Tél. : 01 42 17 76 52

# **DEMANDE DE DIAGNOSTIC MOLÉCULAIRE EN METABOGÉNÉTIQUE HYPERPLASIE CONGÉNITALE DES SURRÉNALES**

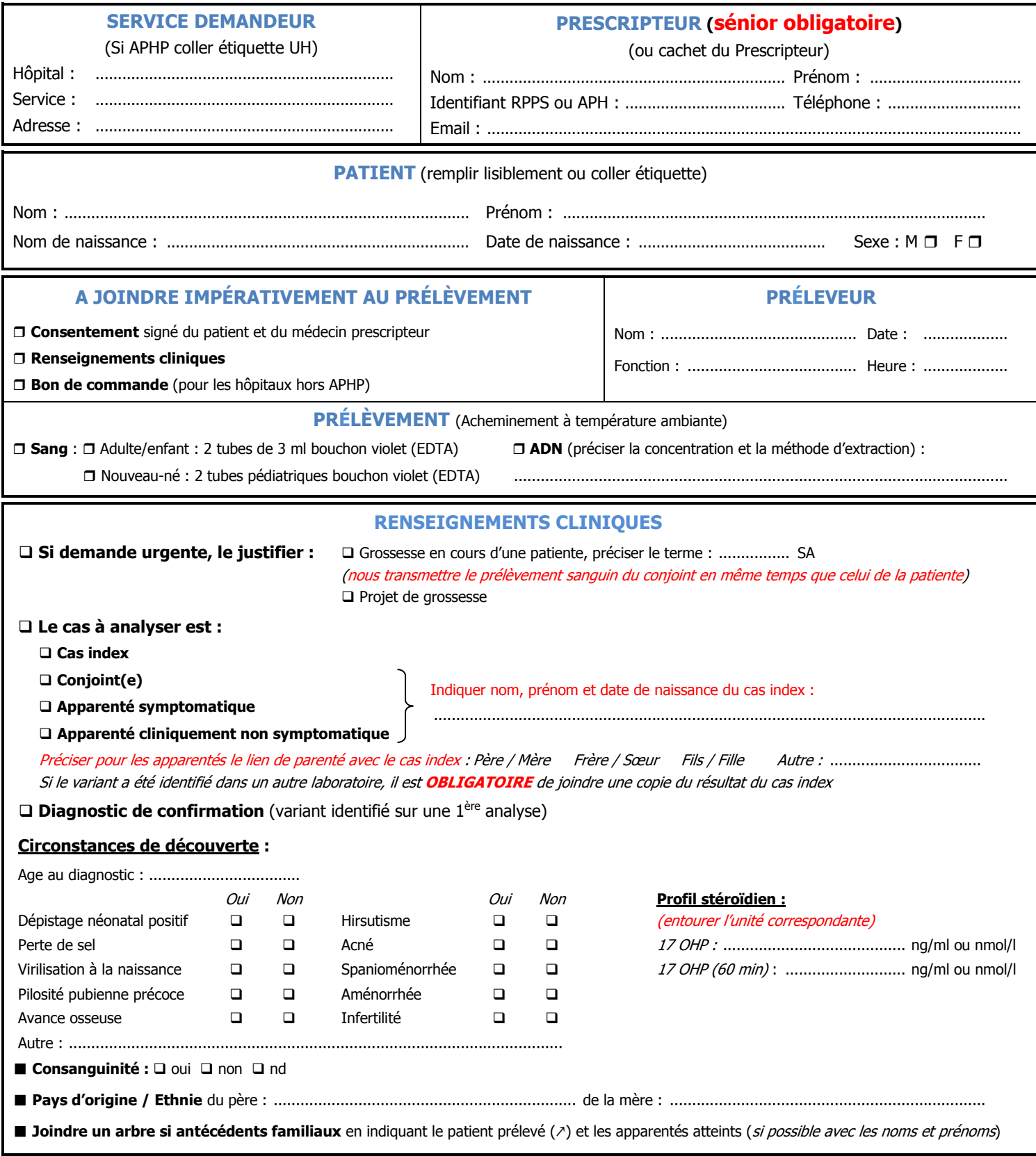